- · ab Ende 2020 soll BIM mit dem Leistungsniveau 1 regelmäßig im gesamten Verkehrsinfrastrukturbau bei neu zu planenden Projekten Anwendung finden [1]
- · landschaftpflegerische Planung im BIM-Modell des Pilotprojektes Verfügbarkeitsmodell A10/A24 bisher nicht integriert

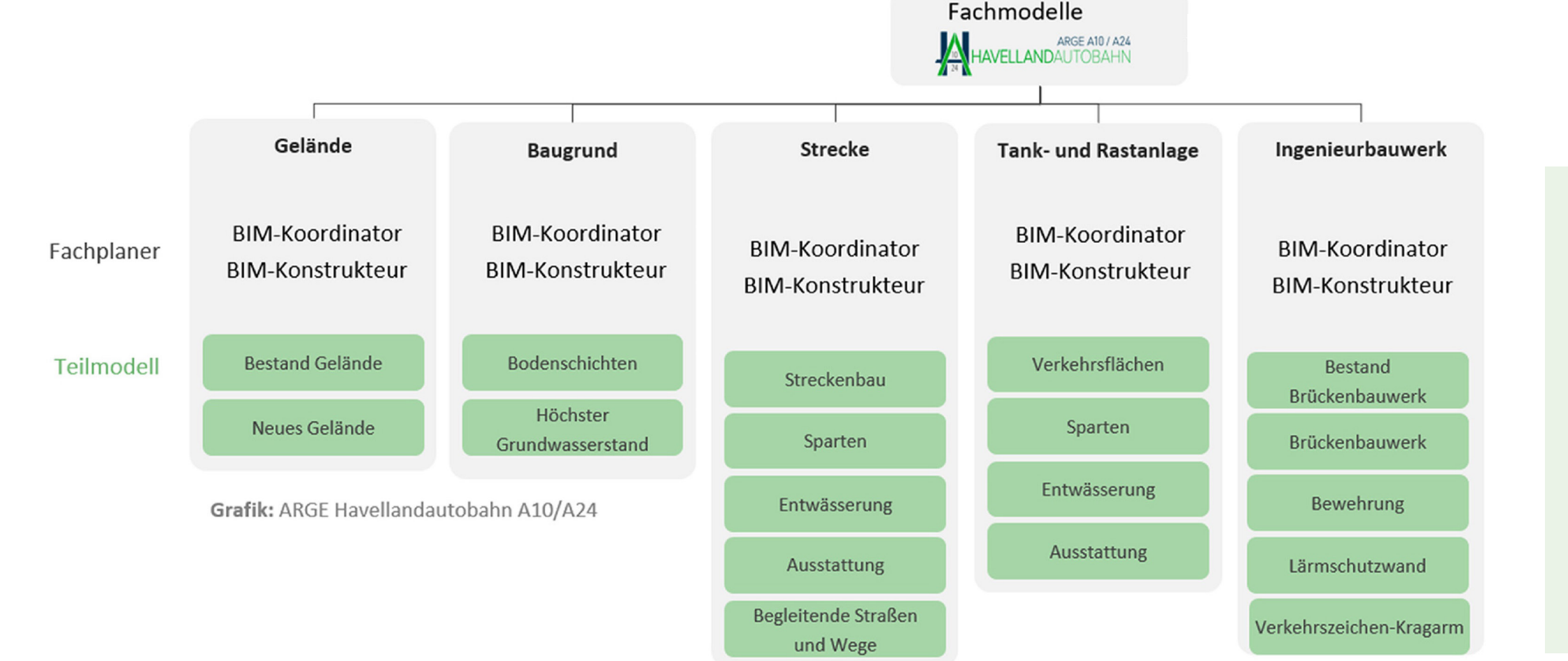

### **Folge:**

- Schwächen in der Kommunikation mit weiteren Gewerken als Folge unterschiedlicher Planungsmethoden sind absehbar
- Schutz der umliegenden Landschaft während der Bauphase gefährdet

# **BIM - Jetzt auch in der Landschaftsplanung?**

- Auftragsgeber: DEGES Deutsche Einheit Fernstraßenplanungs- und -bau GmbH
- Auftragnehmer: Projektgesellschaft Havellandautobahn GmbH Co.KG
- Projektstrecke 65 Km
- BIM-Vertragsabschnitt 5,5 Km<sup>[2]</sup>

Entwicklung einer Methode zur Integration der landschaftspflegerischen Planung bei mit der BIM-Methode umgesetzten Straßenbau-Projekten

#### **Referenzprojekt:** BIM-Pilotprojekt Verfügbarkeitsmodell A10/ A24

## HAVELLANDAUTOBAHN

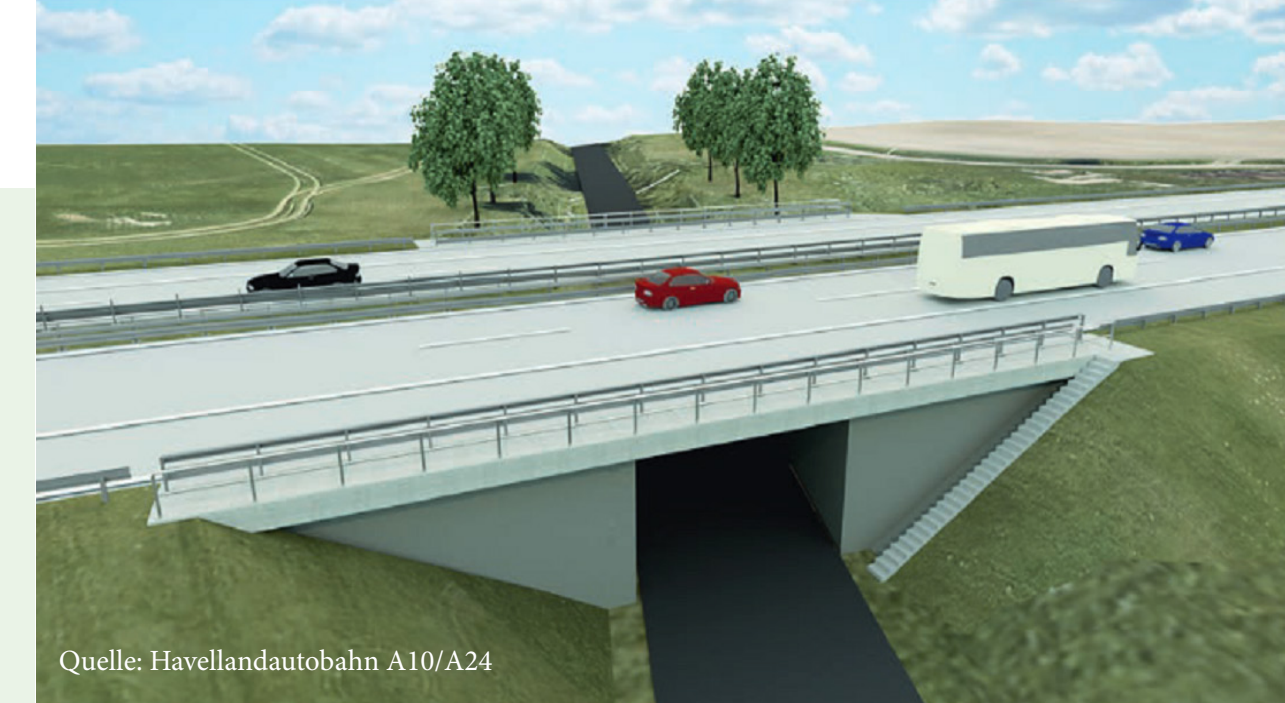

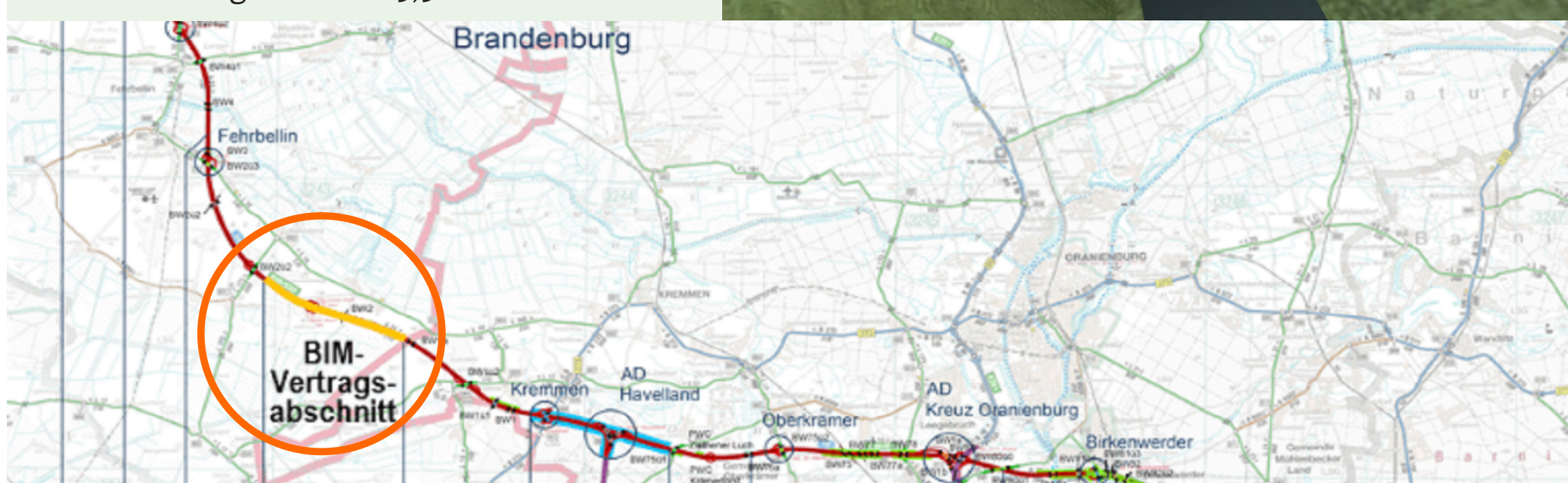

# Quelle: Havellandautobahn A10/A24

#### **Modellierung Fachmodell Landschaft\_Freianlage**

A AUTODESK®

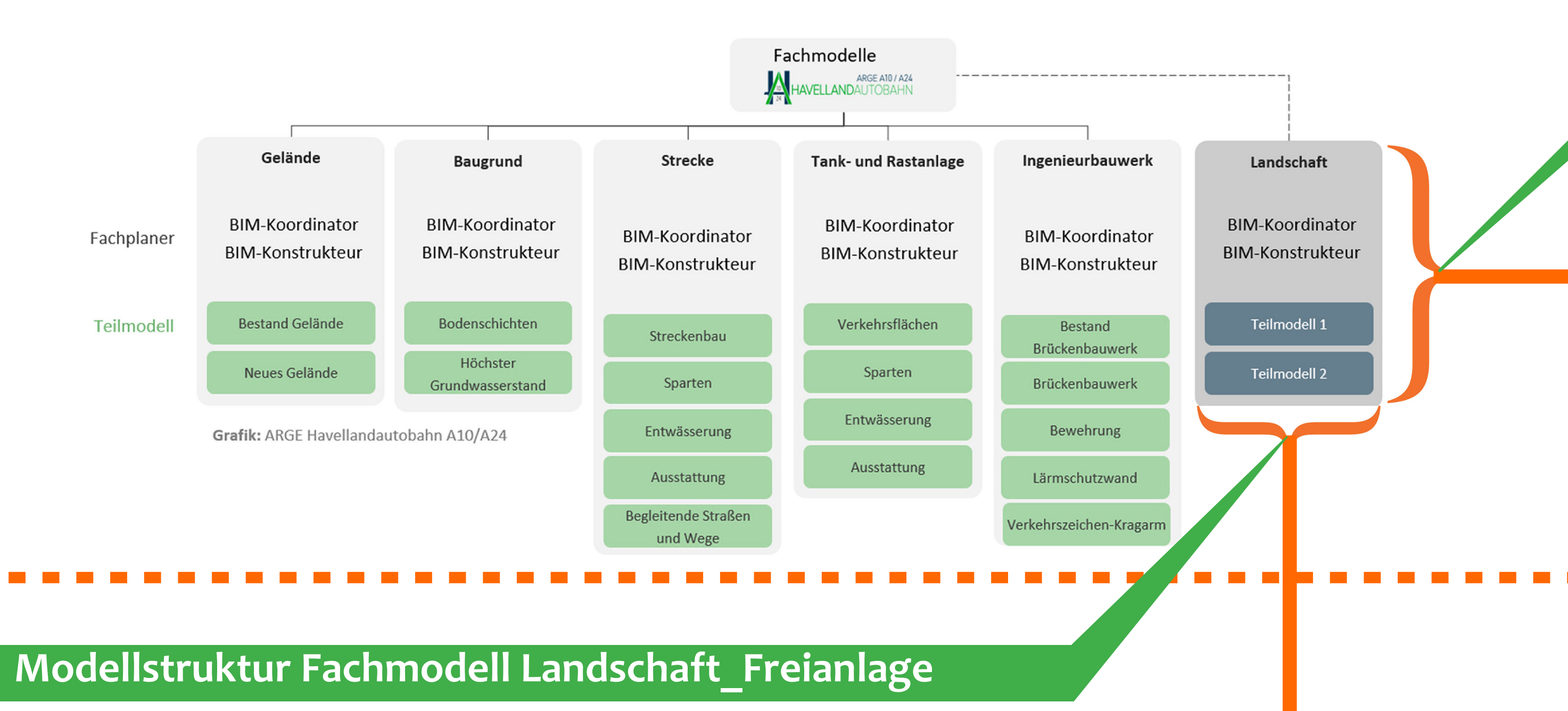

Exemplarisch wurde das Teilmodell "Umweltbelange während der Bauphase" modelliert. Teilbereiche des digitalen Geländemodells (DGMs) wurden als **Schutzgebiete oder Lager- und Arbeitsflächen** deklariert. Des Weiteren wurden auch Bäume und Schutzzäune in Baustellennähe modelliert. Alle Objekte konnten innerhalb der Software Autodesk Civil mit spezifischen **Merkmalen verknüpft** werden (siehe Beispiel Baum). Anschließend wurde das modellierte Teilmodell in **IFC übergeben** und konnte so erfolgreich in das BIM-Koordinationsmodell des Projektes Verfügbarkeitsmodell A10/A24 integriert werden. Das **Koordinationsmodell** wird mit der Software **DESITE BIM** gemanagt.

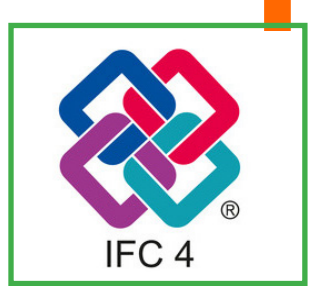

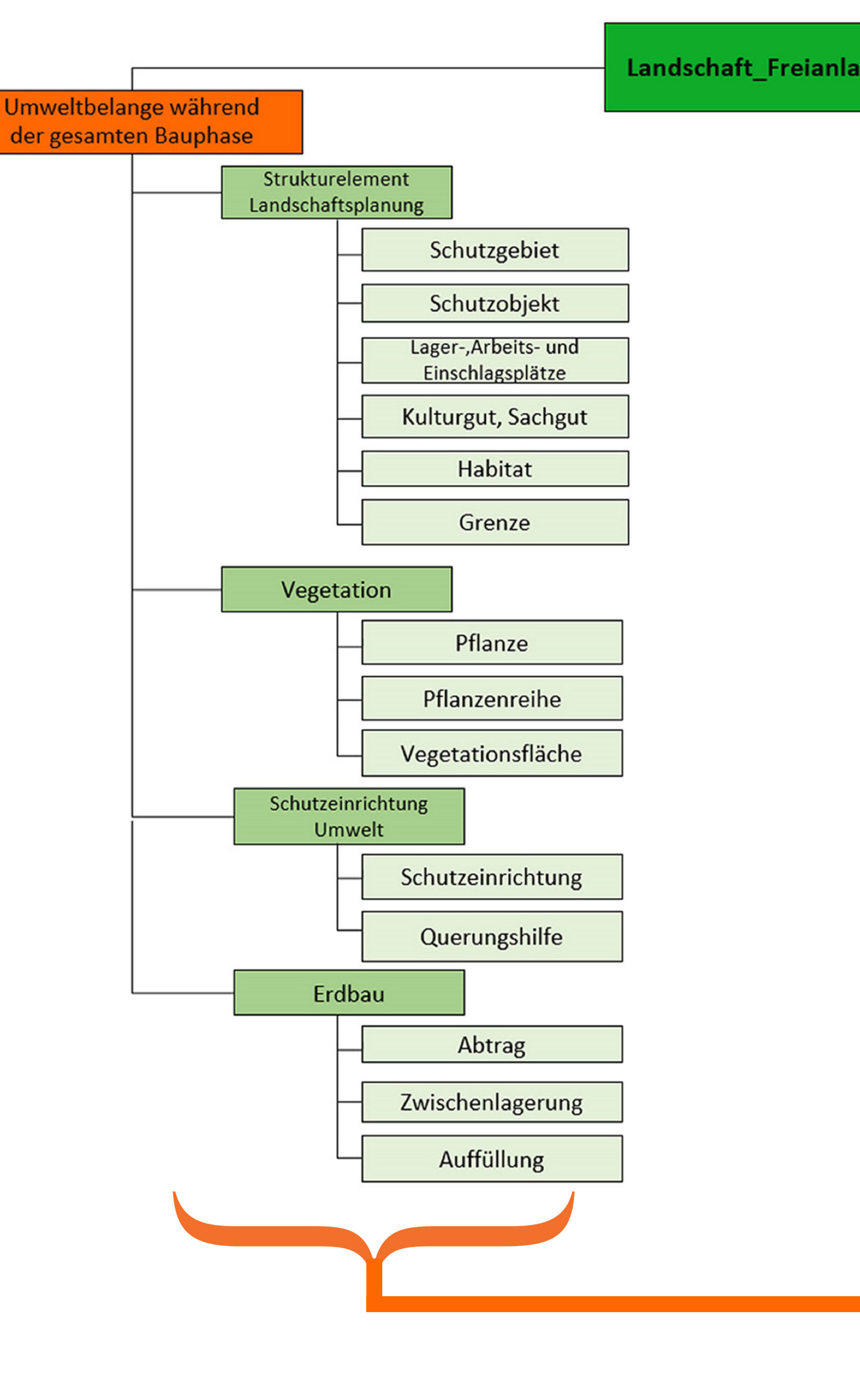

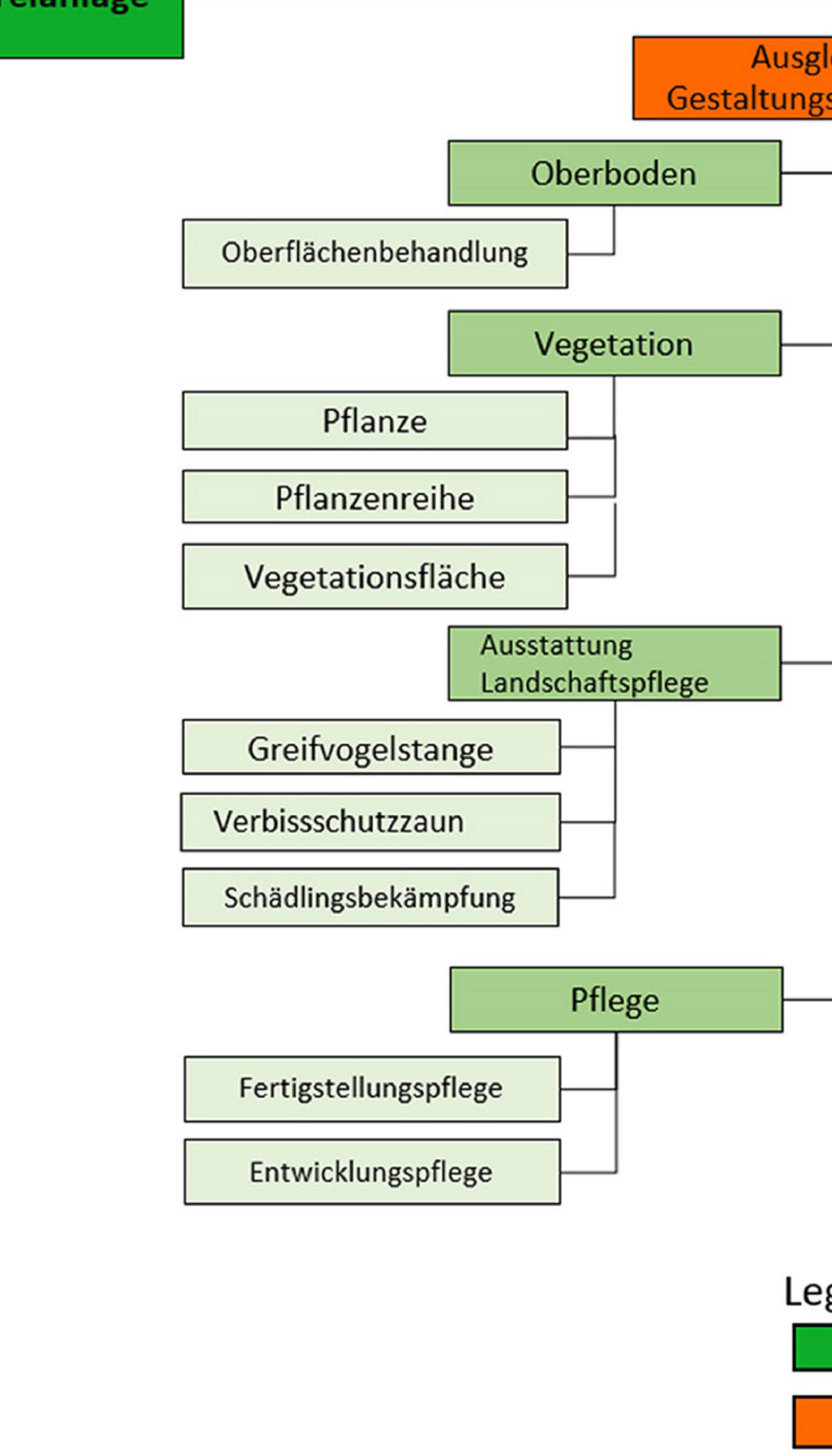

#### Ausgleichs-& Gestaltungsmaßnahmen

Das BIM-Koordinationsmodell des Verfügbarkeitsmodells A10/A24 setzt sich aus den Fachmodellen **Gelände, Baugrund, Strecke, Tank- und Rastanlage und Ingenieurbauwerk** zusammen. Fachpläne der Landschafts- und Umweltplanung werden weiterhin nach der konventionellen Planungsmethode als 2D-CAD-Pläne erstellt.

> Mit dem Teilmodell "Umweltbelange wäh**rend der gesamten Bauphase**" werden landschafts- und umweltpflegerische Vermeidungsmaßnahmen während der Bauphase modelliert.

Im Teilmodell "Ausgleichs- und Gestal**tungsmaßnahmen"** werden z.B. Außgleichspflanzungen oder landschaftspflegerische Ausstattungsgegenstände wie die Greifvogelstange modelliert.

#### **4D-Bauablaufplanung**

 $\blacktriangleright$ 

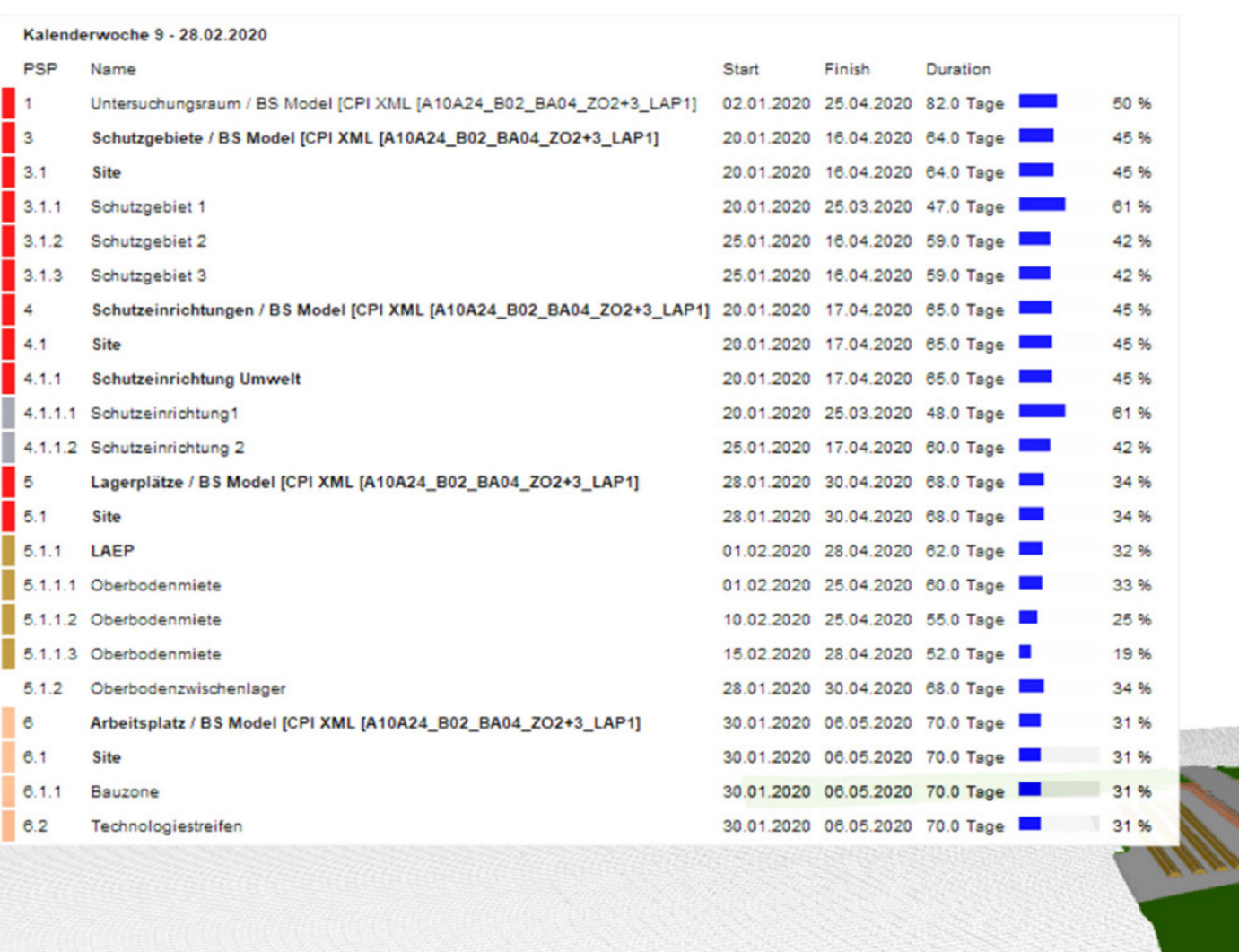

#### **i** BIM-Koordinationsmodell

#### Teilmodell "Umweltbelange während der gesamtenBauphase" **i**

Die Inhalte des landschaftspflergischen Ausführungsplanes wurden entsprechend der vorgegebenen Modellstruktur im Fachmodell Landschaft\_Freianlage organisiert. Die verwendete Fachterminologie wurde zum Großteil aus der Vorstandadisierungsarbeit **"BIM-Klassen der Verkehrswege"** entnommen.

 **Fazit** 

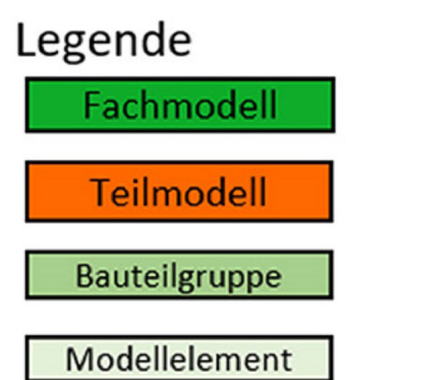

# **DESITE BIM**

• der Aspekt Landschaft kann mit der BIM-Methode bei der Bauablaufplanung an Stellenwert gewinnen und den Landschafts-Umweltschutz während der Bauphase verbessern

#### **Problemstellung**

#### Modellstruktur **i**

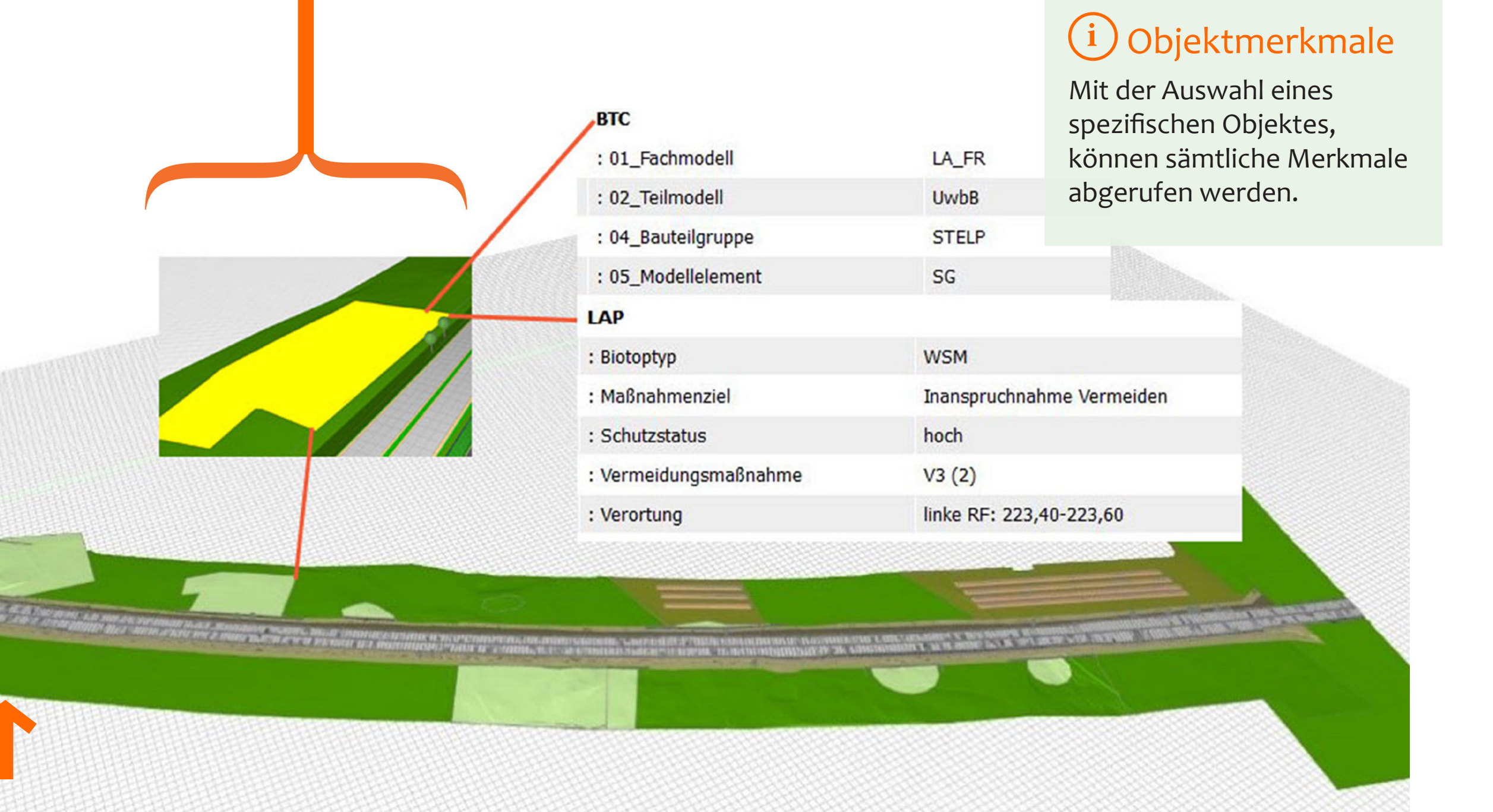

### **Koordinationsmodell A10/A24 in DESITE BIM**

#### **Zielstellung**

• Entwicklung eines Fachmodells, Landschaft' zur Integration der landschaftspflegerischen Ausführungsplanung in den BIM-Prozess des Referenzprojektes ,BIM-Pilotprojekt Verfügbarkeitsmodell A10/A24'

#### Projektinformationen **i**

Zur Modellierung des Landschaftsmodells wurde die Software **Autodesk Civil 3D** gewählt. Diese wird vielfach für Projekte des Straßenbaus eingesetzt und eignet sich zudem gut für die Bearbeitung von digitalen Geländemodellen (DGM). Autodesk Civil 3D verfügt über eine **IFC-Schnittstelle** und ermöglicht so auch für die Landschaftsplanung die Teilnahme am Open-BIM-Prozess.

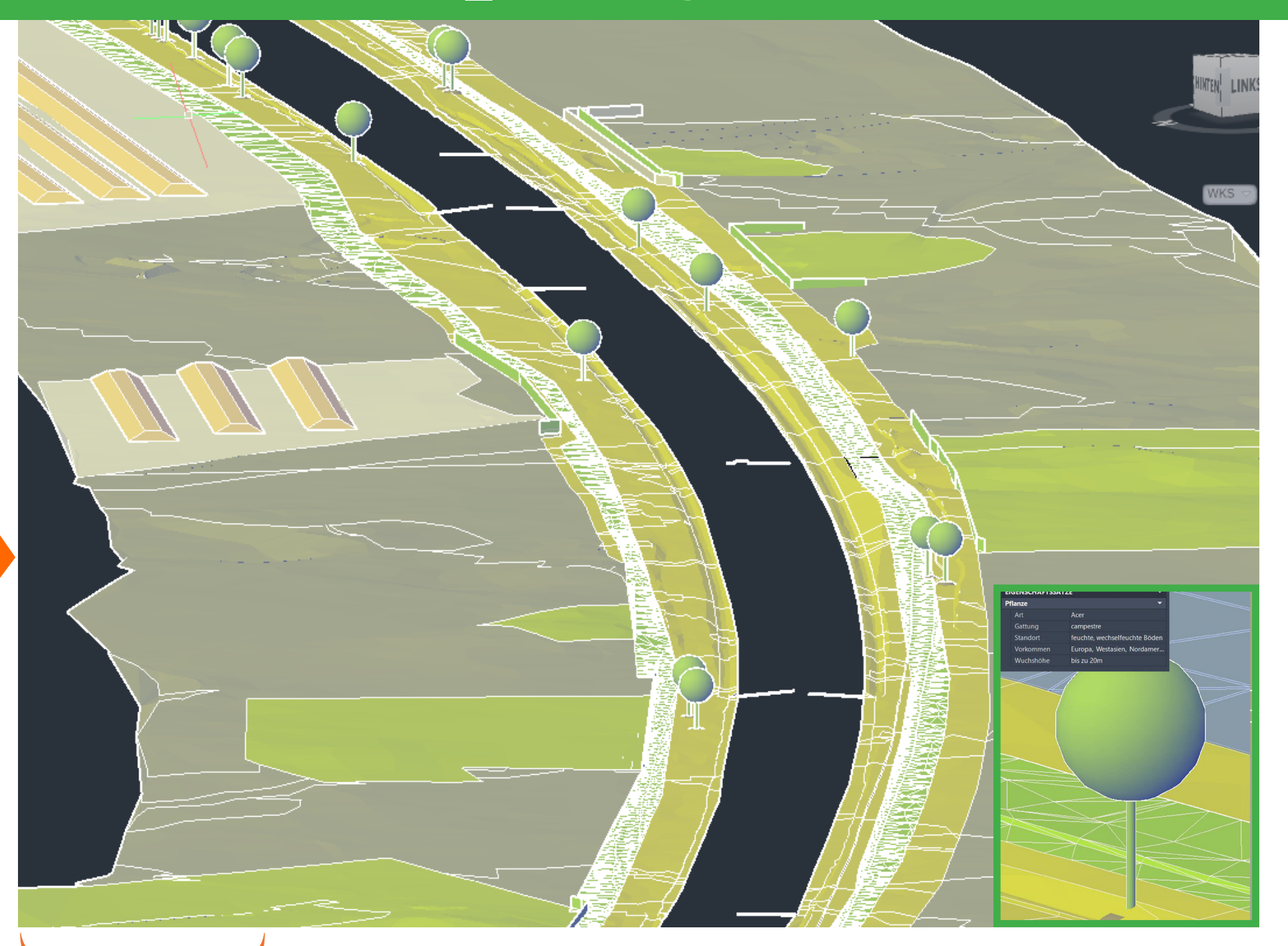

#### **i** Modellierungssoftware

Großes Potential zeigte sich bei der 4D-Bauablaufplanung. Die im Modell enthaltenden Objekte werden dabei innerhalb der Software DESITE BIM mit einem Terminplan verknüpft. Auf dieser Basis kann dann in dem BIM-Koordinationsmodell eine **4D-Bauablaufvisualisierung** erstellt werden. So wurden die an das Baufeld angrenzenden Flächen mit ihrem jeweiligen Schutzstatus dargestellt, ebenso Schutzzäune, die errichtet und wieder abgebaut werden, die Einrichtung der Lager- und Arbeitsflächen und die Baufeldfreimachung. **Zeitliche Konflikte zwischen dem geplanten Bauablauf und spezifischen Umweltbelangen können so leicht im BIM-Modell erkannt und gelöst werden.** Fachplaner\*innen wie Streckenplaner oder Bauingenieure werden so unterstützt, die Bauablaufplanung im Sinne des Landschafts- und Naturschutzes umzusetzen. [3]

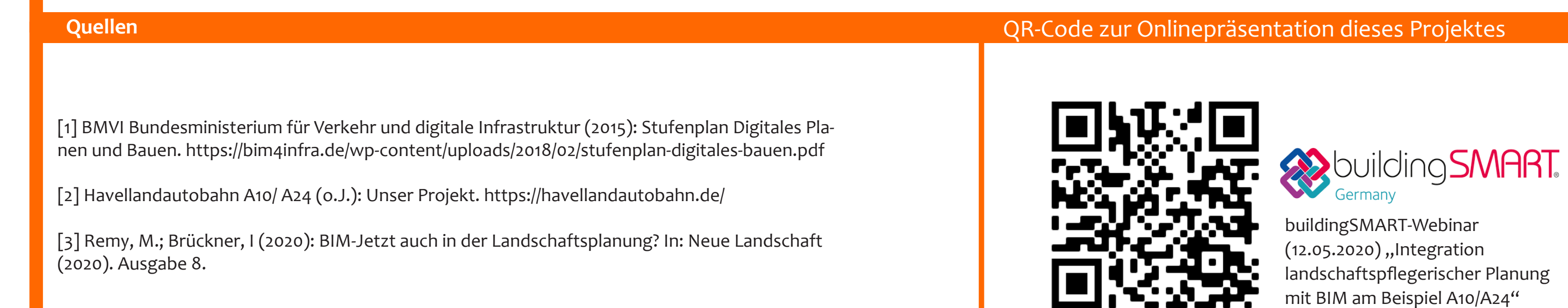

**i** 4D-Bauablaufplanung • die Umstellung auf die vorgestellte 3D-Planung bedeutet für die Landschafts- und Umweltplanung, insbesondere in der Einführungsphase einen erheblichen Mehraufwand

> • die Teilnahme an BIM kann kein Selbstzweck sein, sondern ist nur durch signifikante Verbesserungen im Projektablauf zu rechtfertigen

> • am Beispiel des Verfügbarkeitsmodells A10/A24 wurden einige Vorteile durch die Integration der Landschafts- und Umweltplanung in den vorhandenen BIM-Prozess deutlich

- Landschafts- und Umweltbelange sind zentral im BIM-Koordinationsmodell gespeichert
- Kommunikation mit anderen Fachplaner\*innen direkter, schneller und verständlicher
- zeitliche Konflikte zwischen dem geplanten Bauablauf und spezifischen Umweltbelangen können im BIM-Modell erkannt und gelöst werden